## **Neuer Mitarbeiter | Checkliste**

## Schritt für Schritt

Folgende Bereiche werden in AMPAREX angesprochen, wenn ein neuer Mitarbeiter eingepflegt werden soll.

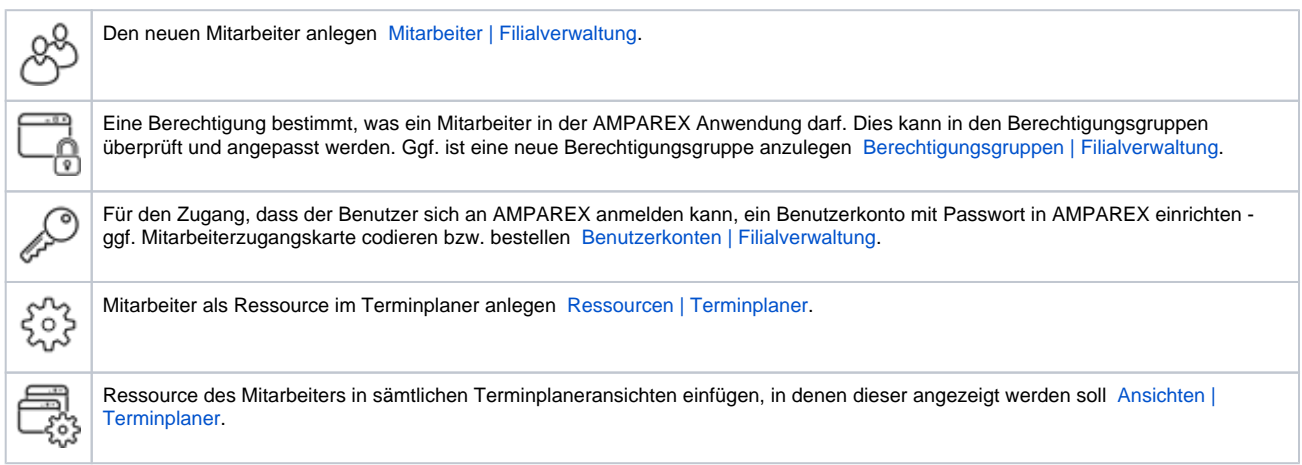